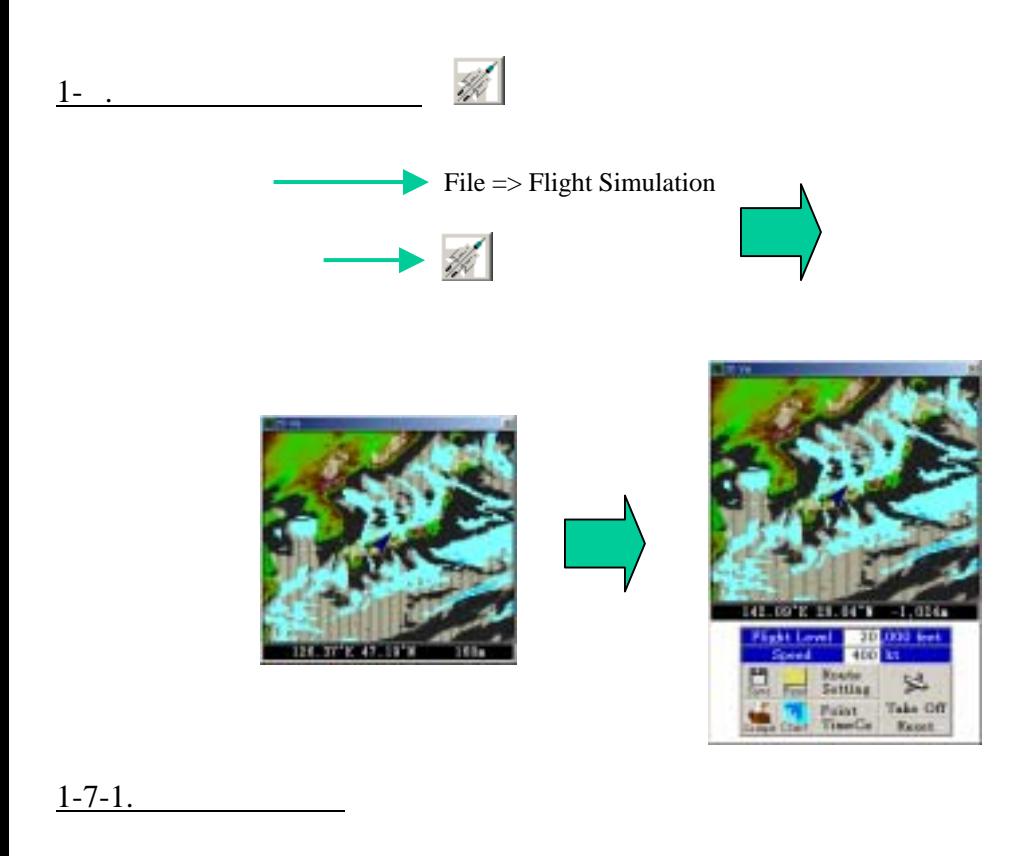

MSM/RSM/GSM

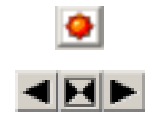

Flight Level

Speed

Route Setting

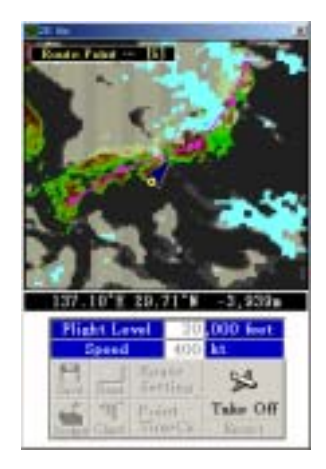

## TakeOff

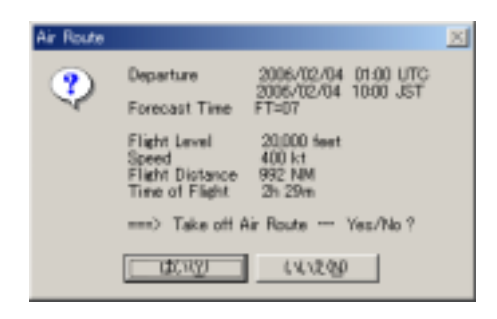

Flight Level Speed

TakeOff

#### Save Save

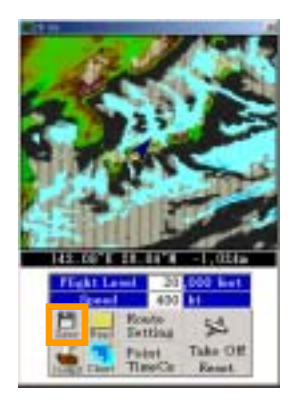

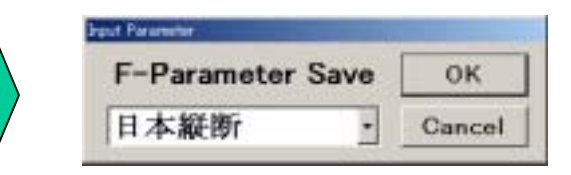

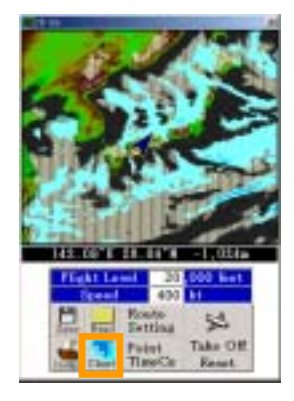

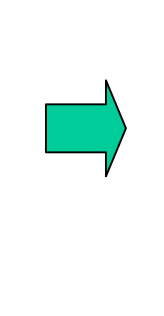

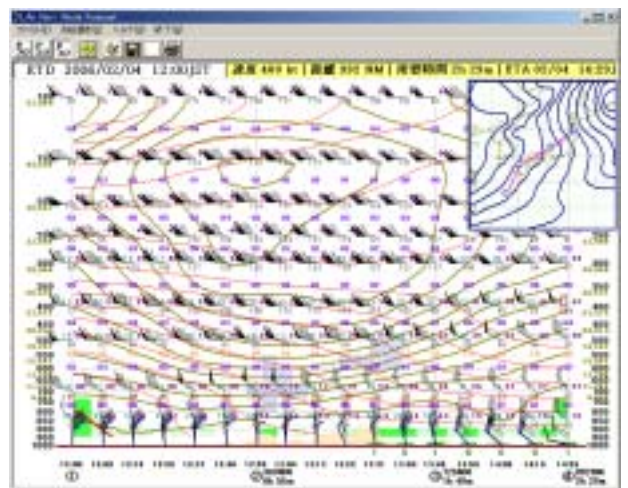

# Cockpit

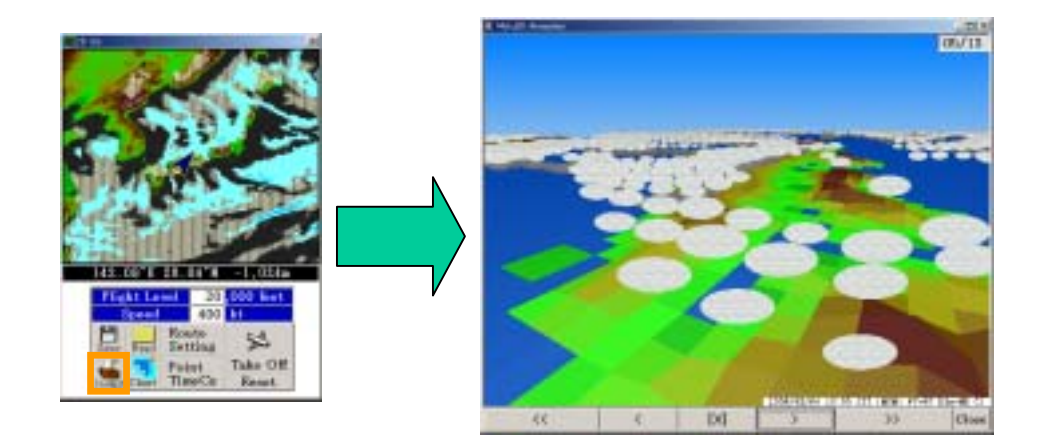

 $1 - 7 - 2.$ 

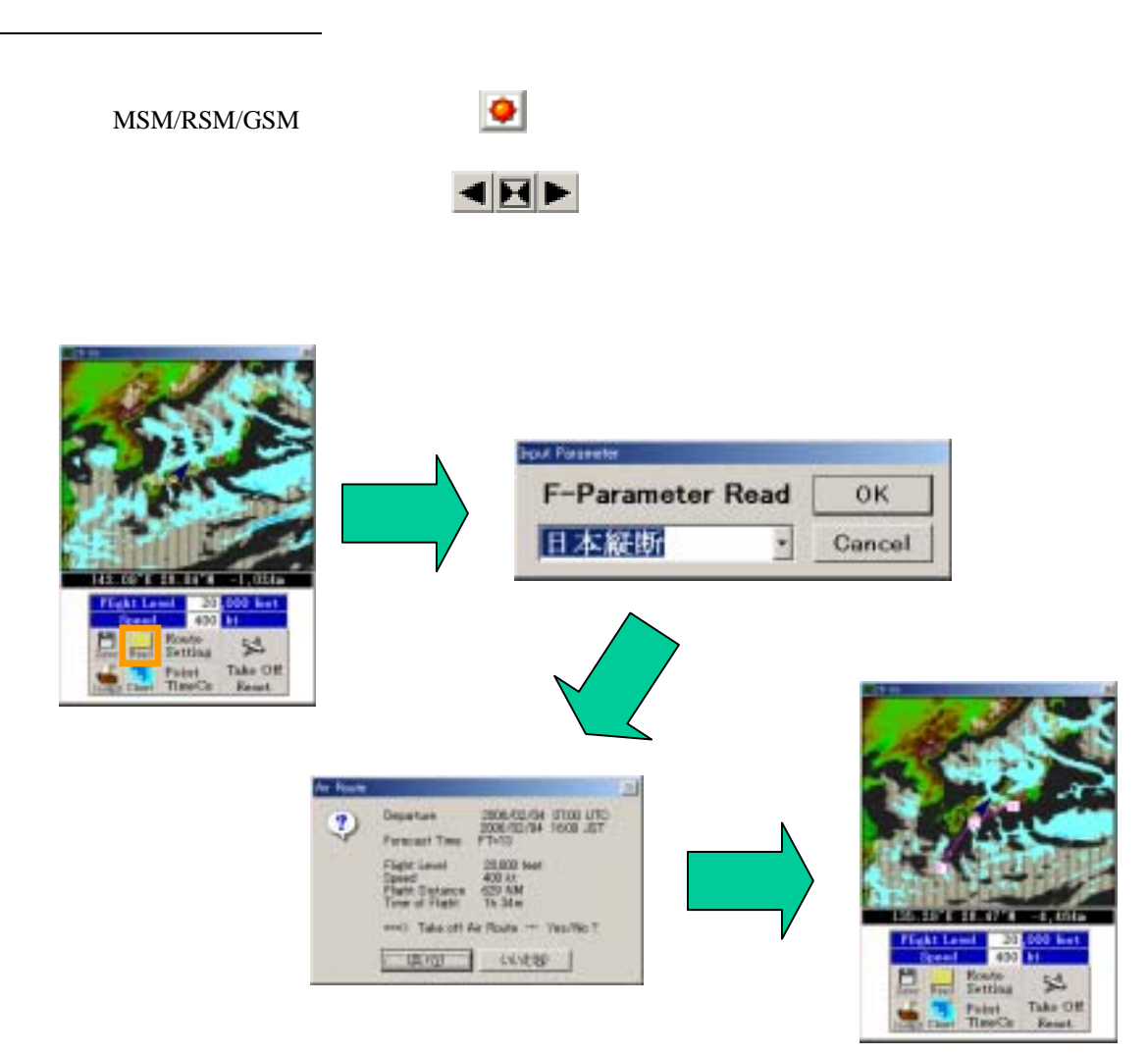

#### Reset Keset

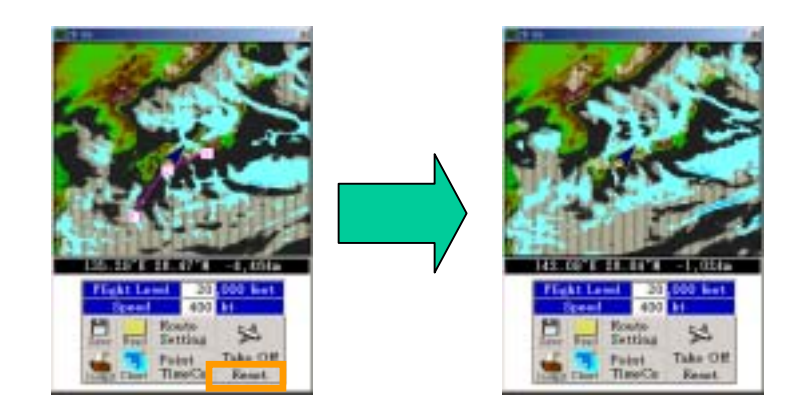

## $1 - 7 - 4.$

## Point Time Cx

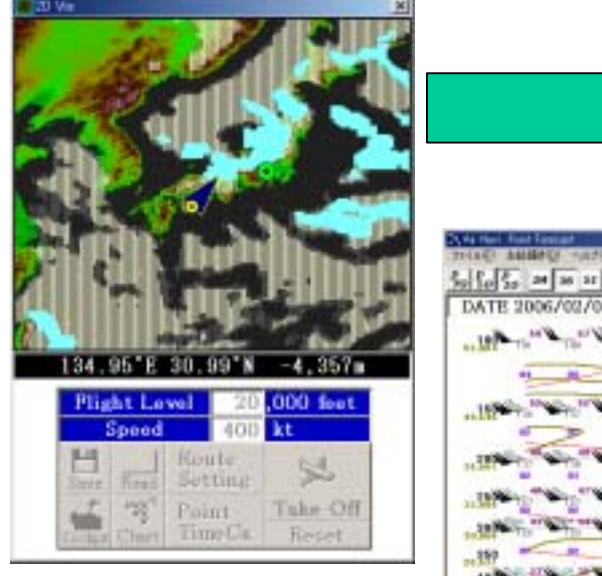

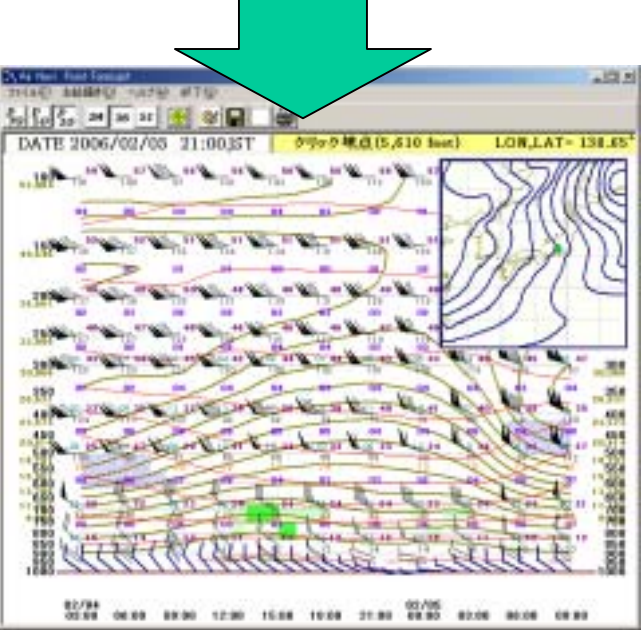